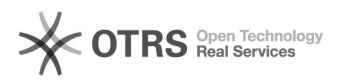

## SKU (Bestandseinheit) nachträglich bei eBay ändern geht nicht

## 16.07.2024 09:30:46

## **FAQ-Artikel-Ausdruck**

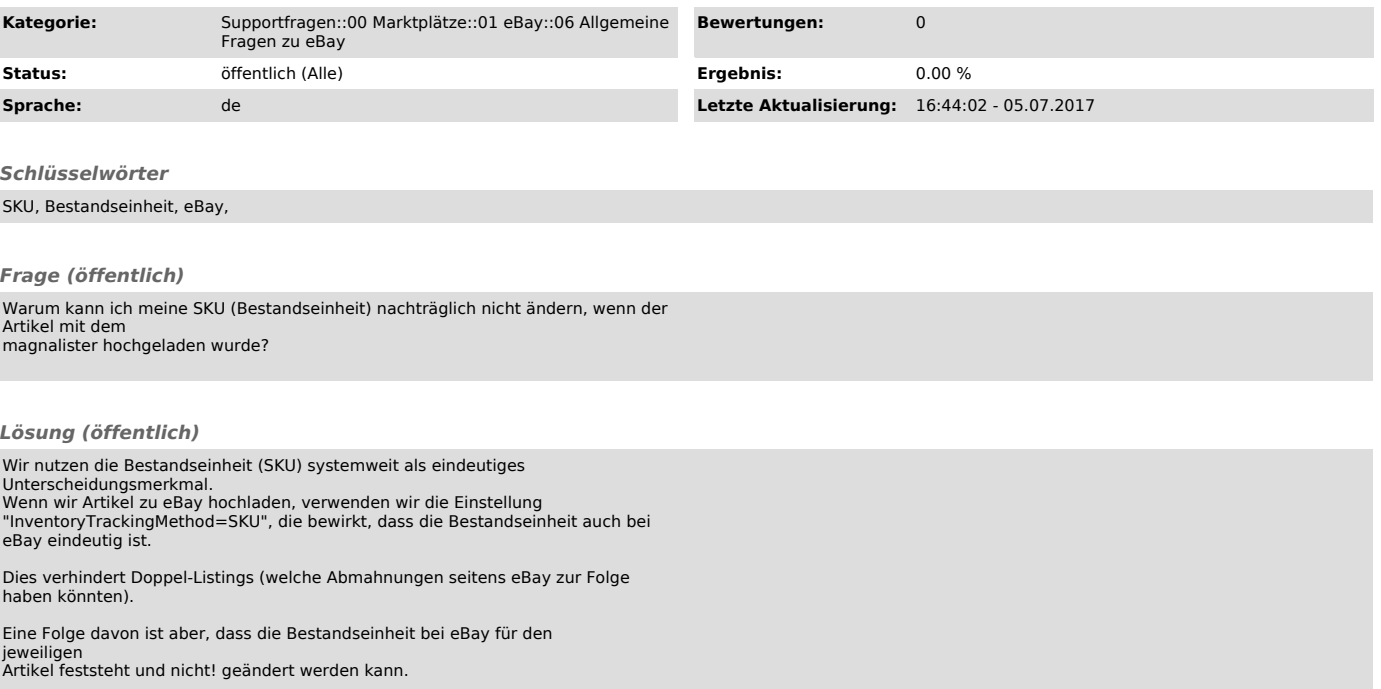